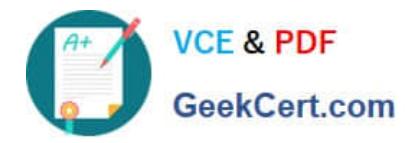

# **C\_SAC\_2107Q&As**

SAP Certified Application Associate - SAP Analytics Cloud

# **Pass SAP C\_SAC\_2107 Exam with 100% Guarantee**

Free Download Real Questions & Answers **PDF** and **VCE** file from:

**https://www.geekcert.com/c\_sac\_2107.html**

100% Passing Guarantee 100% Money Back Assurance

Following Questions and Answers are all new published by SAP Official Exam Center

**C** Instant Download After Purchase

**83 100% Money Back Guarantee** 

- 365 Days Free Update
- 800,000+ Satisfied Customers

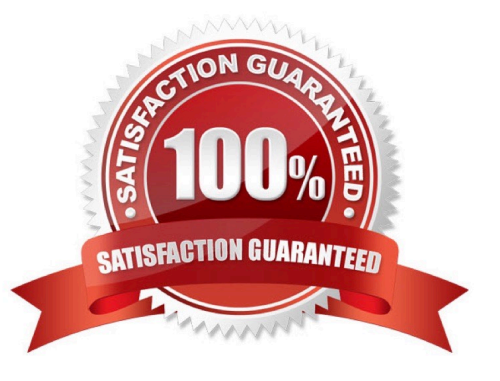

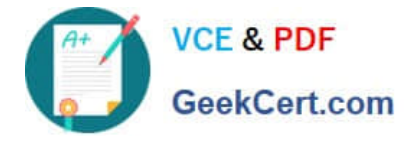

# **QUESTION 1**

When you create a model, which functions are possible with data wrangling? (There are 2 correct answers to this question)

- A. Concatenate
- B. Create hierarchies
- C. Blend models
- D. Find and replace

Correct Answer: AD

#### **QUESTION 2**

In a model, which predictive confidence level indicates a robust prediction and is therefore marked green? (Please choose the correct answer.)

A. 50%

- B. 87%
- C. 95%
- D. 78%

Correct Answer: C

# **QUESTION 3**

Types of Exception Aggregation? (3 Answers)

- A. Variance
- B. Running Sum
- C. Average
- D. Last
- E. Sum

Correct Answer: CDE

# **QUESTION 4**

Which of the following are possible with Smart Discovery? Note: There are 2 correct answers to this question.

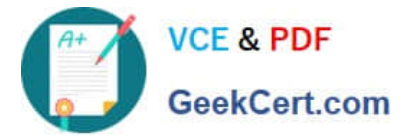

- A. Display Allocations
- B. Simulate Numeric Targets
- C. Discover relationships between models
- D. Identify Insightful Data Selections

Correct Answer: BD

# **QUESTION 5**

To connect directly to SAP Analytics Cloud using Analysis for Office, Analysis must be be installed

- A. On the cloud
- B. Online Office 365 Suite
- C. On the local system
- Correct Answer: C

[Latest C\\_SAC\\_2107 Dumps](https://www.geekcert.com/c_sac_2107.html) [C\\_SAC\\_2107 Practice Test](https://www.geekcert.com/c_sac_2107.html) [C\\_SAC\\_2107 Braindumps](https://www.geekcert.com/c_sac_2107.html)